## **Subtract Fractions**

 Solve the fractions calculations. Click on the models to subtract the parts. Type the answers in the boxes.

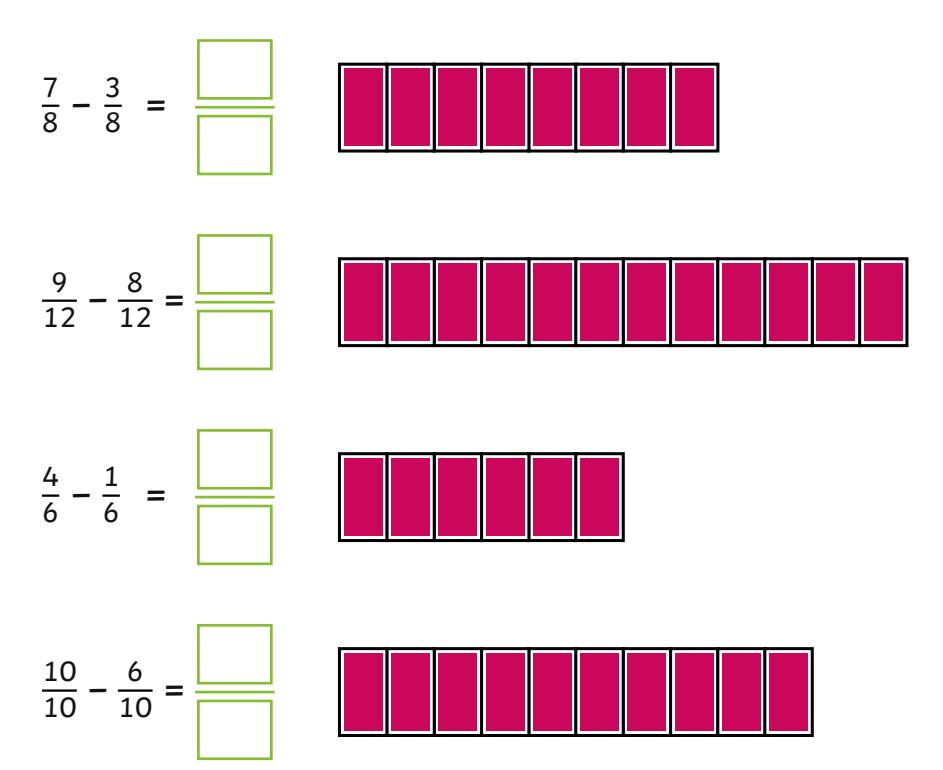

Complete the part-whole models.

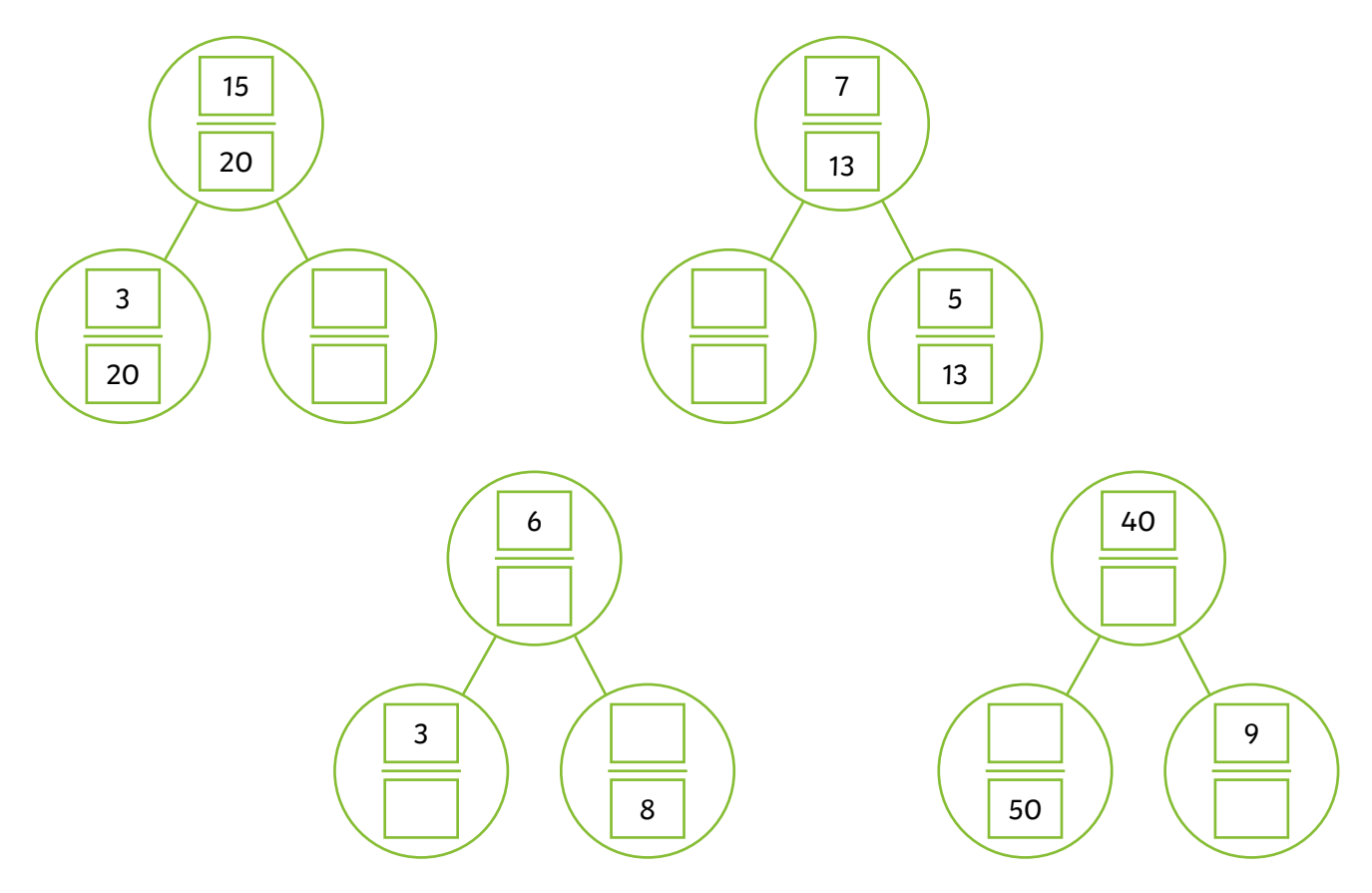